## $Qr y h\alpha Z$  ulwhu=#vhj "wv• j#d#noeyhwnh}oe#vlnhunoeq|y#phj "u%v%kr}

 $.5$  $\mathbf{g}$  $\, \cdot \,$  .  $\sim 10$ 

 $\mathbf{r}$  $\mathbb{S}$ 

 $8.103# 29%$  0.3! " % 8 3% @ C. 8% 5 29%ID 1% = 829%H-%293CF / 2 % - )3)2 \*%% 3

 $(1'8$  !  $\frac{9}{5}$ ="C,  $)2$  + $\frac{36}{9}$ s+ $\frac{9}{9}$ )+ ! 01/'1!  $1\% = 8 \times 21!$  5!,?  $(99 \times 30 \times 7 \times 5)$ . 1\$  $3 - 1$   $\cdot$   $\cdot$   $\cdot$   $\cdot$   $\cdot$   $\cdot$   $\cdot\cdot$   $\cdot\cdot$   $\cdot\cdot\cdot$   $\cdot\cdot\cdot$  $!, +!, - 9 < 2 < 5!, -1 - 2% > 1$   $\frac{10}{6} = .83 < 3 < 3$  $29 \leftarrow 32' = 0\%$  % % %  $\left(\frac{1}{2}$  (e' )  $\left[\frac{1}{2}\right]$  (9 i, +i, - i 9 < 2  $!9'$ ..!,  $\$4$ ,  $=2$ .!'  $8'$ .  $*$ ?,  $1\%$ ' <,

 $-$  )+/ 1  $-$  %  $8)34+$  ! / 5% 1)3% 13 ! 9/ . . !  $GV$ <sup>\*</sup>%+3 )  $$3$ F +=0%1 8C + $Q$ 9 $Q$ 3 ),)23<99!!  $-4. +$   $\leq$   $\frac{1}{2}$  &  $\frac{1}{3}$  301/  $\frac{1}{2}$   $\frac{1}{2}$   $\frac{1}{2}$   $\leq$   $\frac{1}{2}$   $+$   $\frac{1}{2}$   $\leq$   $\frac{1}{2}$   $\leq$   $\leq$   $\leq$   $\leq$   $\leq$   $\leq$   $\leq$   $\leq$   $\leq$   $\leq$   $\leq$   $\leq$   $\leq$   $\leq$   $\leq$   $\leq$   $\leq$   $\le$  $-$  %  $.8)$ 3 ! 3 + / 5 < ") 29 < - / 2 / 0#)? = 1( %  $\Omega$  % !, 4, A' 8 - ).  $3 \text{ A}^*$  01/  $\frac{9}{4}3$  01/  $\frac{9}{4}3$  30, = 2% = 2 ! 9 ! + 34 <  $\frac{1}{2}$  $A35/$ .!. - ?\$/2 $3x2!$  / 0#)?

 $:$   $^*$  01/ $^*$ %+3).  $\frac{2}{3}$   $\frac{2}{3}$  5 <  $\frac{1}{3}$  293  $\frac{3}{3}$  - 9 < - / 2 + = 1 $\frac{1}{3}$  = 23  $3\sqrt{29}$   $8\sqrt{6}$  !  $0\sqrt{9}$   $\sqrt{4}3C$ ,  $=2$   $5=$   $=$   $\sqrt{6}$   $+2\sqrt{9}$   $\sqrt{9}$   $\sqrt{9}$  $! + 1$   $1 - %$  3003%  $)!$  01  $*$ %+3% 9 / 0#)?3 +)5<, 2935!  $0 = $101$   $\frac{1}{2}$   $-3\%$  ( / 9 = 31%  $\frac{1}{2}$  " 1!

 $\frac{1}{7}$  "  $\frac{1}{9}$ ,  $\frac{1}{9}$ ,  $\frac{1}{10}$ ,  $\frac{1}{10}$  = 8 %C =9%3%3, <, (13? 9 ! 9  $3'$ ,  $\pm$   $\pm$   $\pm$   $\pm$   $\pm$   $\frac{1}{2}$   $\frac{1}{2}$   $\frac{1}{2}$   $\frac{1}{2}$   $\frac{1}{2}$   $\pm$  8 29%  $\pm$  3  $\pm$  9 GF 1%  $+1$  33.  $3 \times 22!$ , 5! 8!  $\frac{1}{2}$  /  $\mathbf{I}$  $\#$  . =9%3 "% $\theta$ <k2! +)5<,! 293 x2<5!, %& 1\$ > 3 x2

Prw#h}w#3%&kdwman1

43.  $\frac{9}{9}$   $\frac{1}{9}$  = . 8 . - 3 ! 3  $\frac{3}{3}$  =  $\frac{9}{9}$  #2! + % 8 %C = 9% +@D=02C/29/0!29%+%293C

 $01'$   $\frac{1}{2}$   $43$   $\frac{1}{3}$   $\frac{2}{3}$   $\frac{2}{3}$  =  $8 = 8 = 1$   $\frac{1}{2}$   $\frac{1}{2}$   $\frac{1}{3}$   $\frac{1}{3}$   $\frac{1}{3}$   $\frac{1}{2}$   $\frac{1}{2}$   $\frac{1}{3}$   $\frac{1}{2}$   $\frac{1}{3}$   $\frac{1}{2}$ % 829%ID #2! + 5<,! 29\$ ! G 4),\$  $\sqrt{4}$  \*%#F% 01/\*%+3  $+29.3-2\%$  ! 9  $\%29+@9 + \% B''$  % = 2 % 8 ! ", ! +  $4'$  1)+  $\frac{8}{9}$  ! ( / , ! &  $\frac{4}{3}$   $\frac{3}{2}$   $\frac{29}{900}$  - ?  $\frac{6}{9}$  /  $\frac{25}{3}$  !  $\frac{3!}{2}$  + !  $-$  <1 % =  $\frac{1}{9}$ % %  $\frac{3}{28}$  5!  $\frac{1}{8}$  9 % %  $\frac{1}{9}$  %  $\frac{1}{9}$  =  $\frac{1}{28}$  8  $\frac{1}{9}$  +  $\frac{1}{32}$  33. 3  $\frac{22!}{12}$ ,  $-$  % 3 % 3% + B, @ & % & 1 < 34 - "!. % 229% 33 5/,.!  $($ ! 3 $@$  "  $%$  970/ 13  $\&$  1 -  $\&$  34 -  $%$  38 5/  $,$  !  $$$   $\&$  ! 9  $\%$  "  $\%$ #2! +  $1\% = 8 + \%$ 

"!,  $/$ , \$!,  $/$ , ...,  $-3$ !  $3$  !  $01'$   $\%$   $-3$   $29\%$   $+$   $\%$  $\%$   $\%$ , ...\$%  $3-3\frac{1}{9}\%$ % % 8 % 8 @ <,,?  $\frac{1}{9}$  +4- % 34- 1! ( ) 5! 3+ 9 < 2  $01'$  \*%+3& !  $\cancel{1}$  33 ! +)5< $\cancel{1}$  293 33 3=3% ). & 1 <#)?)  $\angle$  (3.1 3/2 = (<.8 / ,8!). (129. /2). & 1 < #)? 2  $/$ , 5! 2(! 3? - ). 3! 29! 5! + 29<-! = 2 ( $/$ ' 8! 3=3%)  $G+35F\%$  ! &  $$32$ ) &  $,8!$  - ! 3 &  $8\frac{1}{2}\%$  "% 5\%29) % / 5<"")). & 1 <#)?+. 8%1(%EG+- ='!9% 8%2 3=3%%+  $-$  %, % 3  $\frac{1}{2}$  " 29 = % 3 , < (! 3 29 > % 2 . = 89% 3% + "C,  $29 \times 96$  - % 5<, 3 93 3 ! 3 ?! + = 2 !  $\frac{9}{2}$  /  $\frac{1}{2}$  /  $\frac{1}{2}$  /  $\frac{1}{2}$  /  $\frac{1}{2}$  /  $\frac{1}{2}$  /  $\frac{1}{2}$  /  $\frac{1}{2}$  /  $\frac{1}{2}$  /  $\frac{1}{2}$  /  $\frac{1}{2}$  /  $\frac{1}{2}$  /  $\frac{1}{2}$  /  $\frac{1}{2}$  /  $\frac{1}{2}$  /  $-$  ?\$/ 2 $\approx$  !  $\frac{3!}{1!}$  + ! ' 1!  $\frac{8+42}{8}$  &  $\frac{8}{2}$  &  $\frac{3}{6}$ 

 $).47$  $!$  ' ! 9).  $%$ 

## **NovelWriter: segítség a következő sikerkönyv megírásához**

Van egy letisztult felületű mód is, amivel az alkalmazás teljesképernyős szerkesztő módba ugrik, ahol csak pár ikon és némi kiegészítő információ látszik (View → Focus Mode – nézet → fókuszmód). Ez olyan szerzőknek jó, akik letisztult képernyőn akarnak dolgozni. Ebben a módban csak a feltétlenül szükséges dolgok látszódnak.

Végül, ha madártávlatból szeretnél ránézni a projektre, akkor a vázlatnézetet is választhatod. Noha – ekkor – nem lehet a megjelenést ellenőrizni, rengeteg azonnali információt nyújt az egyes fejezetekről és a regény jeleneteiről.

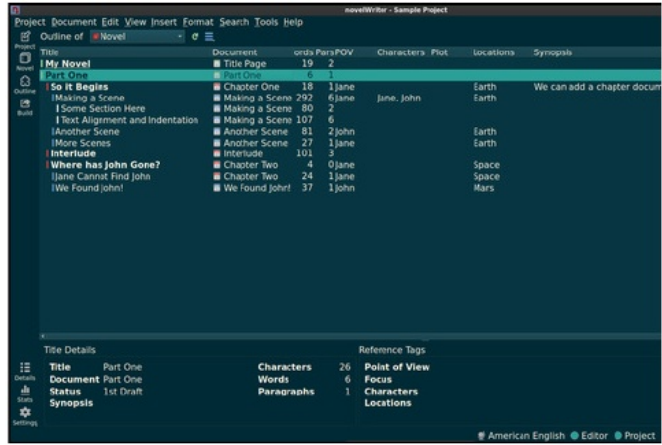

*Jól kialakított és nagyszerű rálátást ad a történetre.*

Végül valami, ami a NovelWriter-t nagyon érdekessé teszi: a jelölőnyelv támogatását (amit a kitűnő dokumentációja részletesen kifejt) címkéző rendszerrel fejeli meg (amely területen a dokumentáció bevallottan továbbfejlesztésre szorul).

A cikk első képén látott projektfán a felhasználó láthatja a különböző típusú gyökérkönyvtárakat. Ezek megjelenítik a tartalomra történő hivatkozásra használható címkét is. Ugyanakkor, ha a felhasználó a történetben lévő bejegyzésre akar hivatkozni, akkor azt címkével kell ellátni. A címkéző rendszer szó szerint része a NovelWriter formátumának.

Egy példa a bemutató projektből: van egy "Jane" nevű szereplő, és ahogy látható, jár hozzá egy "@char" címke. Abban az esetben, ha egy azonos típusra több hivatkozási bejegyzés van, azokat vesszővel kell elválasztani egymástól. Ezután, a "characters" (karakterek) gyökérkönyvtárban van egy Jane bejegyzés. Valahol a dokumentumban pedig egy "@tag: Jane". A címkékre kattintva előfordulásait végig lehet követni a regényben. Hasznos, ha hivatkozni akarsz egy szereplő bejegyzésére, miközben egy jelenettel, vagy fejezettel foglalkozol.

Van egy menü, amivel különféle, nehezen begépelhető szimbólumokat lehet bevinni. Ugyanitt lehet a szimpla és dupla idézőjeleket konvertálni. Ezek azok a részletek, amik miatt olyan jó ezzel a programmal dolgozni.

Alaphelyzetben a NovelWriter egy elég világos színösszeállítással települ, ugyanakkor világostól a sötét témákig a beépített témák széles választékát nyújtja a szintaxis kiemelésére.

A programnak van néhány hibája. Miközben,

határozottan kiforrott projekt, aktív karbantartóval néhány, az életet könnyebbé tevő funkció hiányzik belőle, leginkább az epu- és pdf-dokumentummá konvertálás képesség lenne jó. Említést érdemel, hogy időnként, a projektfával dolgozva egy kicsit akadózónak érződik.

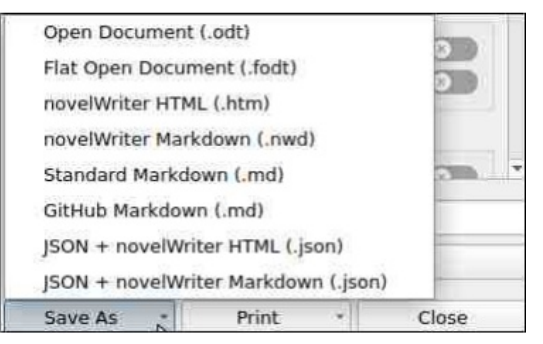

## *Export formátumok*

A NovelWriter által használt mentési fájlformátumnak vannak előnyei és hátrányai is. Egy NovelWriter projekt alapvetően tucatnyi önálló fájlt tartalmazó könyvtárstruktúrát jelent. Ugyanakkor, a fájlok mindegyike ember számára olvasható formátumú. Ez lehetővé teszi az író számára, hogy a NovelWriter-t összevonja egy olyan verzióellenőrző rendszerrel, mint a git. Másik előnye a sérülés elleni védelme. Hátránya viszont, hogy nagy eséllyel sok kis fájllal kell foglalkozni.

Összességében, egy kiváló program a (feltörekvő) íróknak. A program azonnal megjelenik a képernyőn és nagyon jól viselkedik. Jó konfigurálási opciókkal rendelkezik, különösen a munkába fogott projektre vonatkozóan. A használat során egyre jobban szeretni fogod, és ha már megismerted, nagyon produktív lehetsz vele. Az előbb mondottak mellett, a felhasználói felülete alkalmanként lusta.

\* )  $+$  " &  $+$  % \* ( ( &

 $\mathbf{u}$ 

8.  $103#$  " ! G/ 5%6 1)3% IF += 3 3, <, (! 3? = 2 ! 6%, 10\*1 ! - ) %=' 29=0 ! (3302 . / 5%6 1)3%1)  $!$  ( / , 3 5 < " " )! + ! 3 / , 5 ! 2 ( ! 329